$\div \Box$  $\bullet$ 

## 1. ShachihataCloud

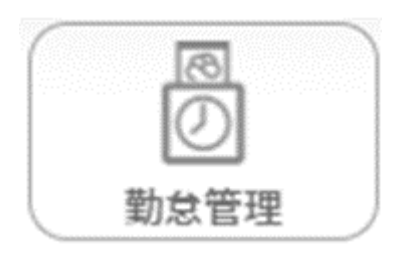

 $2\,$ 

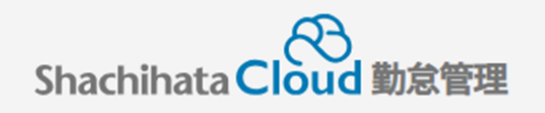

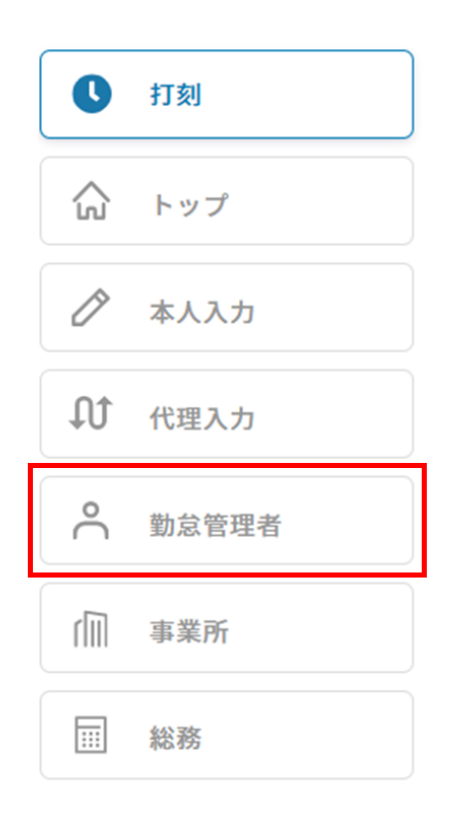

## $3\,$

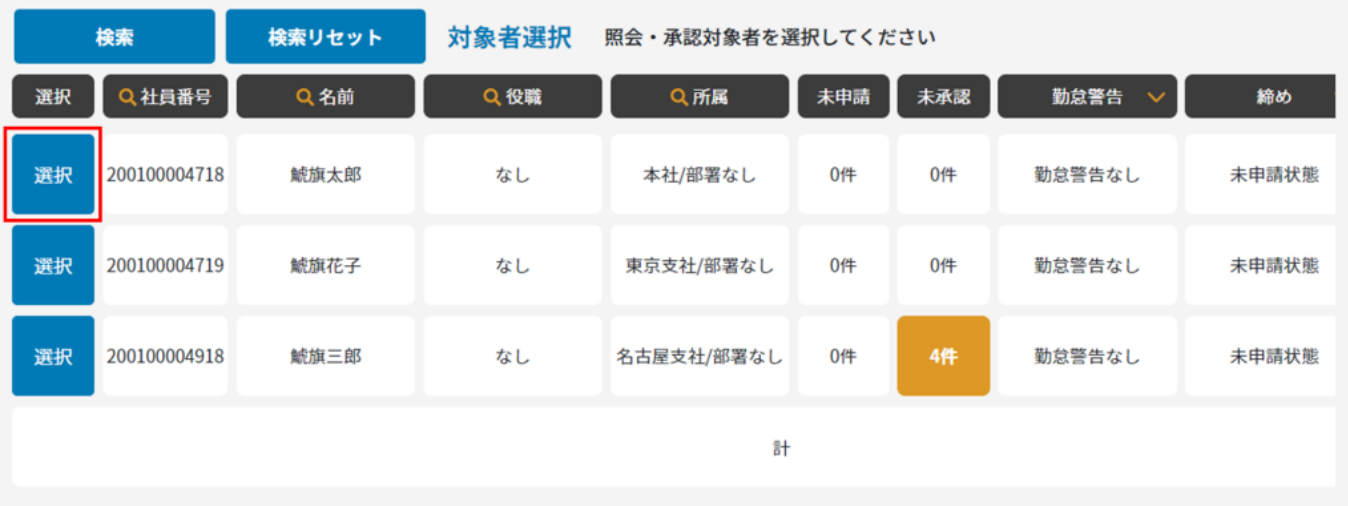

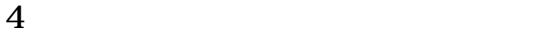

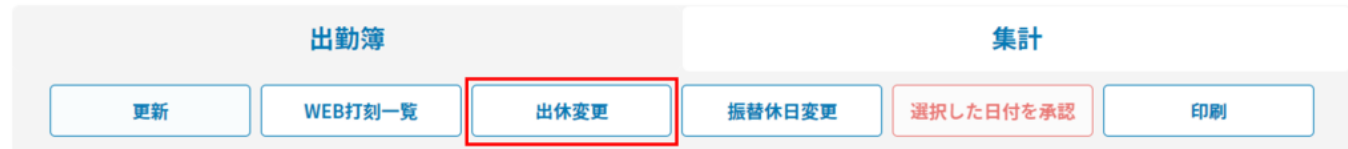

 $5\,$ 

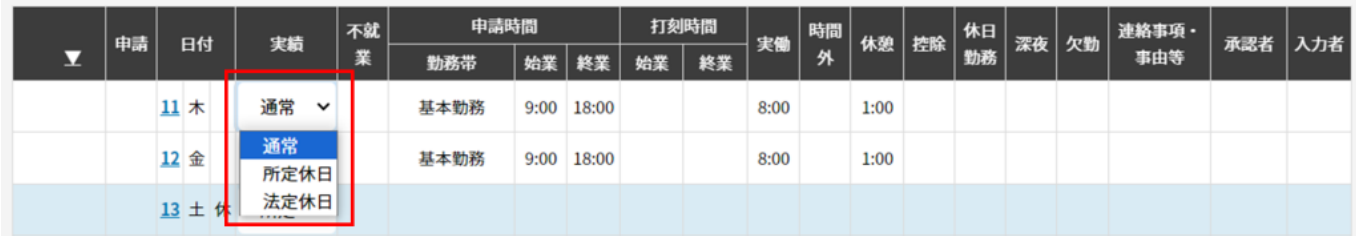

 $6\,$ 

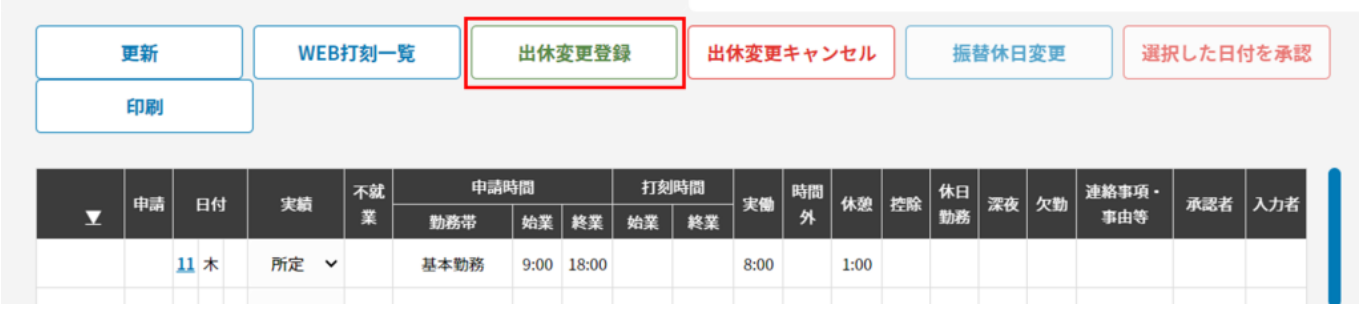

7. SOK

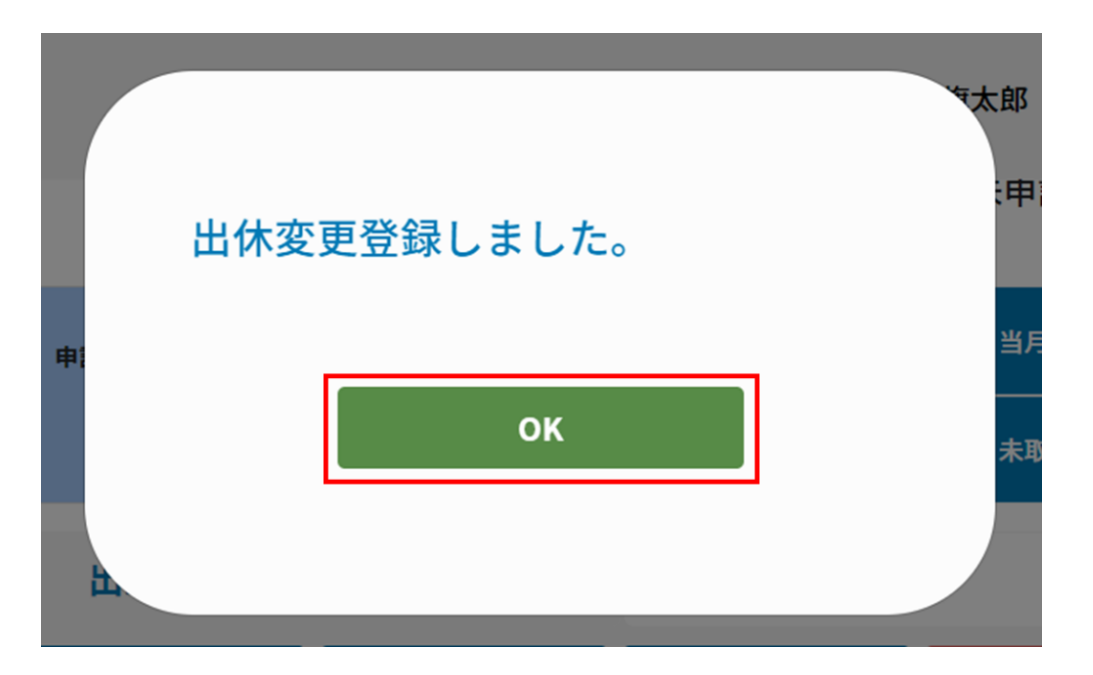

 $8\,$ 

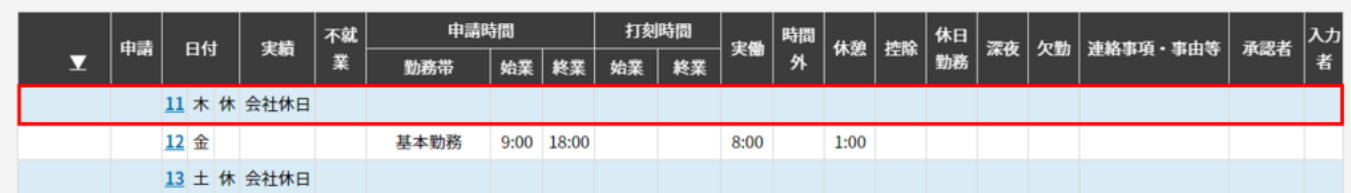